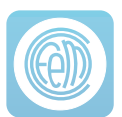

## **Software de programación para centrales EASY LONDON**

EASY LONDON es un software de ayuda para la programación de las Centrales LONDON de Cofem.

Ya que esta central permite controlar un número elevado de elementos (la central puede controlar 128 salidas entre zonas y relés), se necesita de un sistema eficaz de etiquetado y programación que haga que el trabajo de configuración de la central sea más fácil, más rápido y más intuitivo.

El software EASYLondon se puede descargar en cualquier PC (normalmente un PC portátil).

Permite preparar en este PC la información relacionada con la instalación (etiquetas de las zonas, relés y su activación, modos de funcionamiento, etc) y posteriormente volcarla sobre la central a través de una conexión RS232.

De esta forma se facilita trabajar en la configuración de la central en cualquier lugar donde se disponga cómodamente de toda la información necesaria, y solo desplazarse a la instalación para su volcado en la central y puesta en marcha.

Además, se evita tener que introducir toda la información a través del frontal de la central, característica especialmente útil para la configuración de instalaciones complejas.

Igualmente, el EASYLondon facilita la gestión y control de las configuraciones de todas las instalaciones con centrales LONDON.

## Características:

- Software para programación de la central LONDON
- Software instalable en cualquier PC (el PC debe tener unas características mínimas descritas en el manual del software EASYLondon).
- Permite programar fácilmente la central desde un PC (normalmente un PC portátil) en un entorno Windows, y posteriormente, conectándose con la central, volcar esta información sobre ella.
- Conexión entre PC y central se realiza mediante conexión RS 232.
- Permite gestionar de forma sencilla las configuraciones de todas las instalaciones con centrales LONDON.
- Evita tener que configurar la central desde el frontal de la misma.
- Permite preparar la configuración de la central en cualquier lugar.

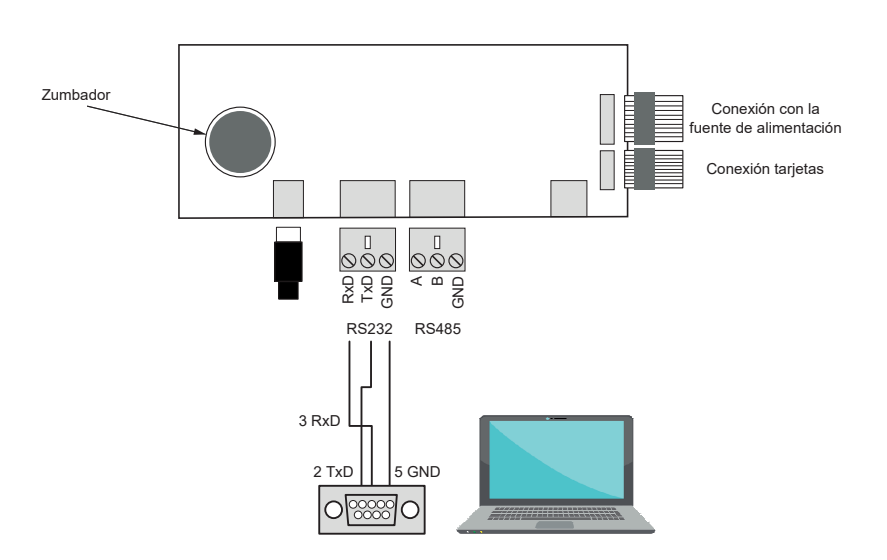

Ejemplo de conexionado